МИНИСТЕРСТВО НАУКИ И ВЫСШЕГО ОБРАЗОВАНИЯ РФ Федеральное государственное бюджетное образовательное учреждение высшего образования «УЛЬЯНОВСКИЙ ГОСУДАРСТВЕННЫЙ УНИВЕРСИТЕТ» Факультет математики, информационных и авиационных технологий Кафедра телекоммуникационных технологий и сетей

Е.Г. Чекал, А.А. Чичев

# **Введение в специальность**

*Методические рекомендации для самостоятельной работы студентов направлений 09.03.02 «Информационные системы и технологии» (бакалавриат)*

> Ульяновск 2019

*Методические рекомендации рекомендованы к введению в образовательный процесс решением Ученого совета факультета математики, информационных и авиационных технологий Ульяновского государственного университета (протокол № 2/19 от 19.03.2019)*

**Чекал Е.Г.**

**Ч-78 Введение в специальность.** Методические рекомендации для самостоятельной работы студентов / Е.Г. Чекал , А.А. Чичев. – Ульяновск : УлГУ, 2019. – 15 с.

Методические рекомендации составлены в соответствии с программой дисциплины «Введение в специальность» и предусматривают подготовку по направлению 09.03.02 «Информационные системы и технологии» (бакалавриат) очной и заочной форм обучения.

В методических рекомендациях дается информация о дисциплине: цели, задачи, компетенции, особенности процесса изучения, основные виды и формы самостоятельной работы студентов, основные виды и формы контроля, списки рекомендуемой литературы, необходимого программного обеспечения, информационно-справочных систем.

Приводятся рекомендации к самостоятельной работе студентов при изучении теоретического материала, выполнению лабораторных работ.

Методические рекомендации могут использоваться студентами родственных специальностей и направлений.

> УДК683.03(075) ББК 32.965я7

*© Ульяновский государственный университет, 2019 © Чичев А.А., Чекал Е.Г., 2019*

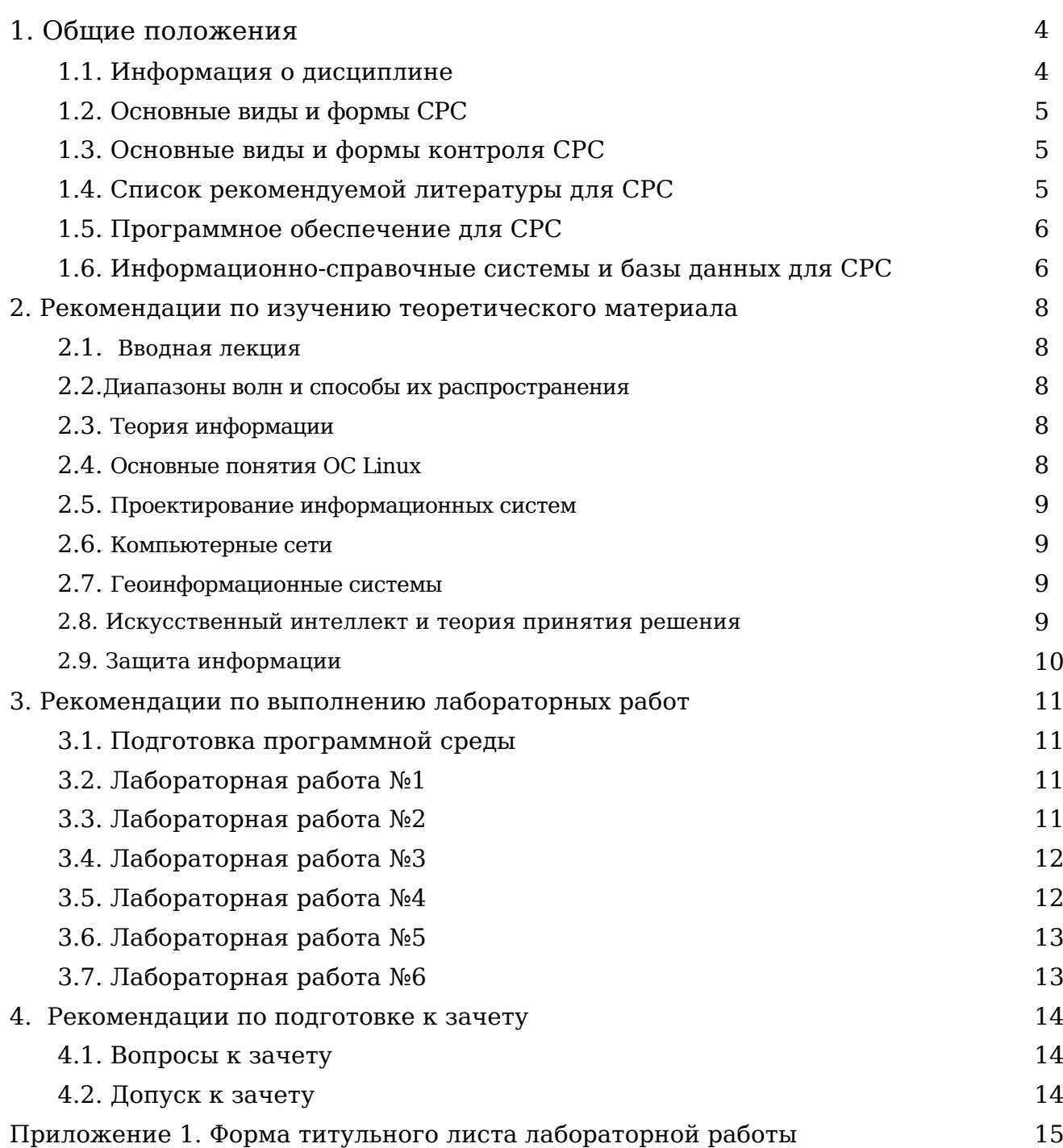

## **1. Общие положения 1.1. Информация о дисциплине**

#### **лью изучения дисциплины является углубление знаний о выбранном направлении подготовки в рамках бакалавриата.**

**Задачи**, решаемые в процессе изучения дисциплины, направлены на ознакомление студентами с базовыми и специальными дисциплинами, изучаемыми в дальнейшем.

Дисциплина изучается на лекциях, практических занятиях и в ходе самостоятельной работы студентов.

На лекциях студенты приобретают теоретические знания по основным понятиям теории информации, алгоритмов, информационных и геоинформационных систем, компьютерных сетей, теории принятия решений, информационной безопасности.

На лабораторных работах студенты знакомятся с известными алгоритмами, идеальной машиной Поста, интегрированной кросс платформенной средой разработки программного обеспечения, установкой операционной системы, настройкой локальной сети.

В ходе самостоятельной работы студенты выполняют проработку теоретического материала по конспектам лекций и рекомендованной литературе, выполняют лабораторные работы.

Дисциплина изучается в 1 семестре. Промежуточный контроль проводится в форме опросов, оценки докладов и защиты лабораторных работ, итоговый контроль проводится в форме экзамена.

В результате освоения дисциплины должны быть сформированы следующие компетенции:

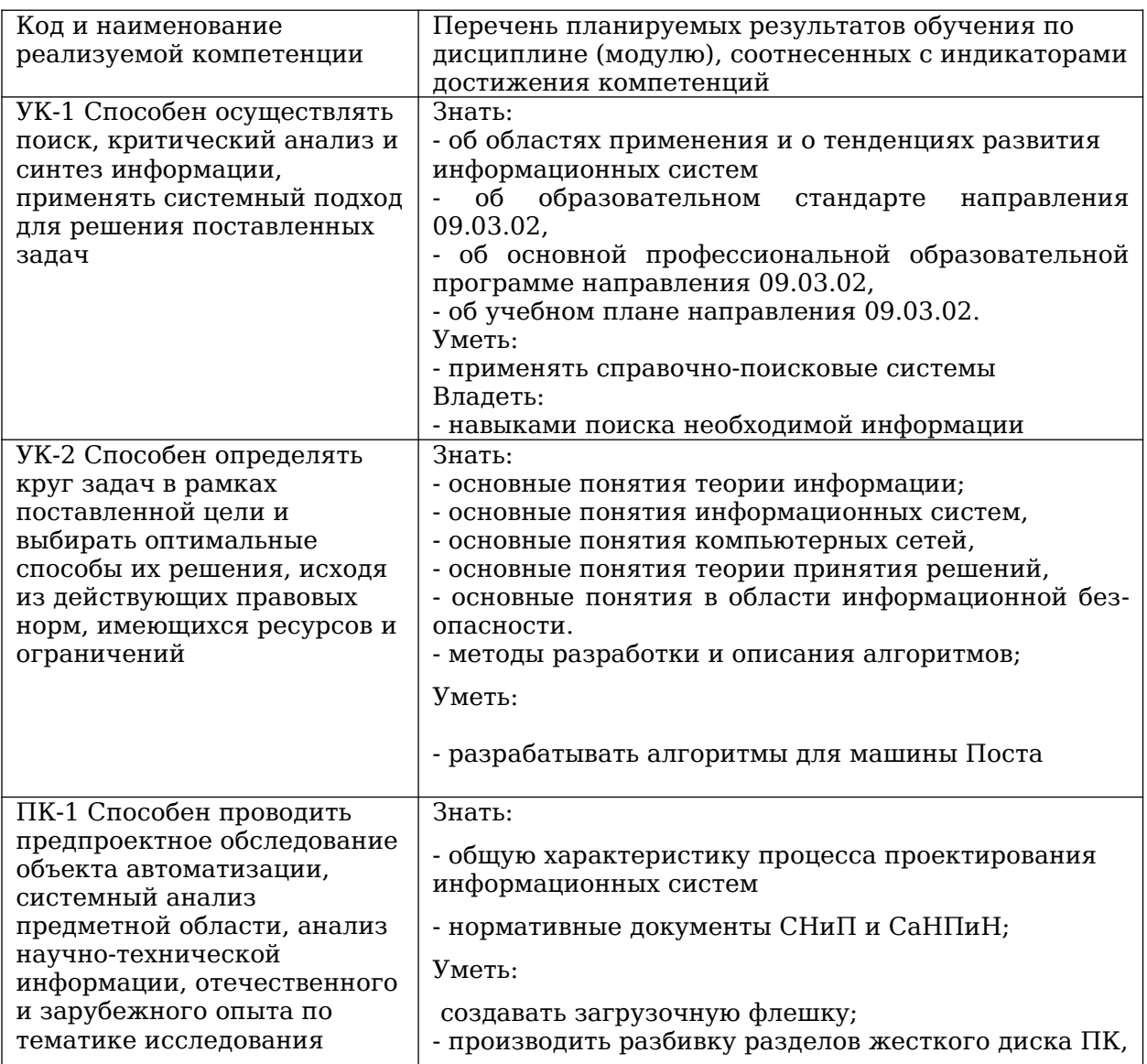

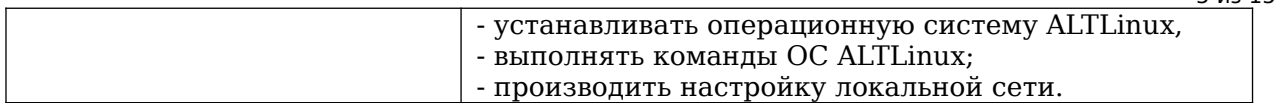

5 из 15

Особенностями процесса изучения данной дисциплины являются:

- интерактивный характер проведения лекций;
- выполнение лабораторных работ в лаборатории;

- выполнение лабораторных работ вне лаборатории.

#### **1.2. Основные виды и формы СРС**

Основными *видами* СРС по дисциплине «Основы информационных систем» являются:

– самостоятельное изучение теоретического материала по конспектам лекций и рекомендованной литературе;

– самостоятельное выполнение лабораторных работ.

Инициативная самостоятельная работа с целью реализации студентом собственных учебных и научных интересов, например, участие в олимпиадах, семинарах, конференциях и т.п. - данными рекомендациями не рассматривается.

Основные *формы* СРС по дисциплине «Основы информационных систем» включают:

- выполнение в/вне лаборатории лабораторных работ и подготовку отчетов.

#### **1.3. Основные виды и формы контроля СРС**

Основные виды и формы контроля СРС по дисциплине «Основы информационных систем» включают:

- устный опрос;

– защиту лабораторных работ;

- зачет.

#### **1.4. Список рекомендуемой литературы для СРС**

#### **основная**

1. Грекул, В. И. Проектирование информационных систем : учебник и практикум для академического бакалавриата / В. И. Грекул, Н. Л. Коровкина, Г. А. Левочкина. — Москва : Издательство Юрайт, 2019. — 385 с. — (Высшее образование). — ISBN 978-5- 9916-8764-5. — Текст : электронный // ЭБС Юрайт [сайт]. — URL: <https://urait.ru/bcode/433607>

2. Анкудинов, И. Г. Информационные системы и технологии : учебник / И. Г. Анкудинов, И. В. Иванова, Е. Б. Мазаков ; под редакцией Г. И. Анкудинов. — СПб. : Национальный минерально-сырьевой университет «Горный», 2015. — 259 c. — ISBN 978- 5-94211-729-0. — Текст : электронный // Электронно-библиотечная система IPR BOOKS : [сайт]. — URL: http://www.iprbookshop.ru/71695.html

3. Гаспариан, М. С. Информационные системы и технологии : учебное пособие / М. С. Гаспариан, Г. Н. Лихачева. — М. : Евразийский открытый институт, 2011. — 370 c. — ISBN 978-5-374-00192-1. — Текст : электронный // Электронно-библиотечная система IPR BOOKS : [сайт]. — URL:<http://www.iprbookshop.ru/10680.html>

### **дополнительная**

1. Молдованова, О. В. Информационные системы и базы данных : учебное пособие / О. В. Молдованова. — Новосибирск : Сибирский государственный университет телекоммуникаций и информатики, 2014. — 178 c. — ISBN 2227-8397. — Текст : электронный // Электронно-библиотечная система IPR BOOKS : [сайт]. — URL: <http://www.iprbookshop.ru/45470.html>

2. Современные информационные технологии : учебное пособие / А. П. Алексеев, А. Р. Ванютин, И. А. Королькова [и др.] ; под редакцией А. П. Алексеев. — Самара : Поволжский государственный университет телекоммуникаций и информатики, 2016. — 101 c. — ISBN 2227-8397. — Текст : электронный // Электронно-библиотечная система IPR BOOKS : [сайт]. — URL: <http://www.iprbookshop.ru/71882.html>

3. Чичев Александр Алексеевич. Проектирование информационных систем : метод. указания к выполнению лаб. работ / Чичев Александр Алексеевич, Е. Г. Чекал; УлГУ, ФМиИТ, Каф. информ. технологий. - Ульяновск : УлГУ, 2010. - ил. - Загл. с экрана; Имеется печ. аналог. - Электрон. текстовые дан. (1 файл : 1,41 Мб). - Текст : электронный. http://lib.ulsu.ru/MegaPro/Download/MObject/733

### **учебно-методическая**

1. Чекал Елена Георгиевна. Надежность информационных систем : учеб. пособие . Ч. 1 / Чекал Елена Георгиевна, А. А. Чичев; УлГУ, ФМиИТ. - Ульяновск : УлГУ, 2012. - Загл. с экрана; Имеется печ. аналог. - Электрон. текстовые дан. (1 файл : 2,79 МБ). - Текст : электронный. http://lib.ulsu.ru/MegaPro/Download/MObject/811

2. Чичев Александр Алексеевич. Операционные системы : учеб.-метод. Пособие.

Ч. 1 : Работа с операционной системой / А. А. Чичев, Е. Г. Чекал; УлГУ, Фак. математики, информ. и авиац. технологий, Каф. информ. технологий. - Ульяновск : УлГУ, 2015. - Загл. с титул. экрана; Электрон. версия печ. публикации. - Электрон. текстовые дан. (1 файл : 1,87 Мб). - Текст : электронный. http://lib.ulsu.ru/MegaPro/Download/MObject/302

Ч. 4 : Работа с операционной системой / А. А. Чичев, Е. Г. Чекал; УлГУ, Фак. математики, информ. и авиац. технологий, Каф. информ. технологий. - Ульяновск : УлГУ, 2019. - Загл. с экрана. - Электрон. текстовые дан. (1 файл : 2,63 Мб). - Текст : электронный. http://lib.ulsu.ru/MegaPro/Download/MObject/4302

3. Чичев Александр Алексеевич. Администрирование информационных систем : учеб.-метод. пособие. Ч. 1 : Общие вопросы / А. А. Чичев, Е. Г. Чекал; УлГУ, ФМИАТ, Каф. информ. технологий. - Ульяновск : УлГУ, 2018. - Загл. с экрана. - Электрон. текстовые дан. (1 файл : 2,12 Мб). - Текст : электронный. http://lib.ulsu.ru/MegaPro/Download/MObject/1377

## **1.5. Программное обеспечение для СРС**

Необходимое программное обеспечение для СРС по данной дисицплине:

- 1. OC ALTLinux (open source),
- 2. Libre Office (open source)

ОС ALTLinux устанавливается с ftp-сервера. ISO-образ версии ОС ALTLinux Kdesktop 7.0.5 копируется со страницы

<http://ftp.altlinux.ru/pub/distributions/ALTLinux/p7/images/kdesktop/>

Для 32-разрядных машин выбирается

[altlinux-7.0.0-kdesktop-i586-ru-install-dvd5.iso](http://ftp.altlinux.ru/pub/distributions/ALTLinux/p7/images/kdesktop/altlinux-7.0.0-kdesktop-i586-ru-install-dvd5.iso) 

Для 64-разрядных машин выбирается

[altlinux-7.0.5-kdesktop-x86\\_64-ru-install-dvd5.iso](http://ftp.altlinux.ru/pub/distributions/ALTLinux/p7/images/kdesktop/altlinux-7.0.5-kdesktop-x86_64-ru-install-dvd5.iso)

В случае установки более новых версий необходимо будет самостоятельно доустановить компилятор для С/С++, среду Qt Creator и СУБД MariaDB.

## **1.6. Информационно-справочные системы и базы данных для СРС**

### **1.6.1. Электронно-библиотечные системы:**

А.6.1.1. IPRbooks : электронно-библиотечная система : сайт / группа компаний Ай Пи Ар Медиа. - Саратов, [2019]. – URL: [http://www.iprbookshop.ru](http://www.iprbookshop.ru/). – Режим доступа: для зарегистрир. пользователей. - Текст : электронный.

А.6.1.2. ЮРАЙТ : электронно-библиотечная система : сайт / ООО Электронное издательство ЮРАИТ. - Москва, [2019]. - URL: <u>https://www.biblio-online.ru</u>. - Режим доступа: для зарегистрир. пользователей. - Текст : электронный.

А.6.1.3. Консультант студента : электронно-библиотечная система : сайт / ООО Политехресурс. – Москва, [2019]. – URL: http://www.studentlibrary.ru/catalogue/switch\_kit/x2019- 128.html. – Режим доступа: для зарегистрир. пользователей. – Текст : электронный.

А.6.1.4. Лань : электронно-библиотечная система : сайт / ООО ЭБС Лань. – Санкт-Петербург, [2019]. – URL:<http://www.studentlibrary.ru/pages/catalogue.html> [https://e.lanbook.com](https://e.lanbook.com/). – Режим доступа: для зарегистрир. пользователей. – Текст : электронный.

А.6.1.5. Znanium.com : электронно-библиотечная система : сайт / ООО Знаниум. - Москва, [2019]. - URL:<http://www.studentlibrary.ru/pages/catalogue.html>http://znanium.com. – Режим доступа : для зарегистрир. пользователей. - Текст : электронный.

А.6.1.6. ИНТУИТ **[**Электронный ресурс**]** Интернет университет информационных технологий / - Электрон. дан. – Москва, [2019]. - URL : https://www.intuit.ru - Режим доступа: для всех пользователей. - Текст : электронный.

#### **1.6.2. Электронно-правовые системы:**

А.6.2.1. КонсультантПлюс [Электронный ресурс]: справочная правовая система. /ООО «Консультант Плюс» - Электрон. дан. - Москва : КонсультантПлюс, [2020].

#### **1.6.3. Базы данных периодических изданий:**

А.6.3.1. База данных периодических изданий : электронные журналы / ООО ИВИС. - Москва, [2020]. – URL: [https://dlib.eastview.com/browse/udb/12.](https://dlib.eastview.com/browse/udb/12) – Режим доступа : для авториз. пользователей. – Текст : электронный.

А.6.3.2. eLIBRARY.RU: научная электронная библиотека : сайт / ООО Научная Электронная Библиотека. – Москва, [2020]. – URL: [http://elibrary.ru.](http://elibrary.ru/) – Режим доступа : для авториз. пользователей. – Текст : электронный

А.6.3.3. «Grebennikon» : электронная библиотека / ИД Гребенников. – Москва, [2020]. – URL: [https://id2.action-media.ru/Personal/Products.](https://id2.action-media.ru/Personal/Products) – Режим доступа : для авториз. пользователей. – Текст : электронный.

**1.6.4. Национальная электронная библиотека** : электронная библиотека : федеральная государственная информационная система : сайт / Министерство культуры РФ ; РГБ. -Москва, [2020]. – URL:<http://www.studentlibrary.ru/pages/catalogue.html> [https://нэб.рф](./https:%2F%2Fxn--90ax2c.xn--p1a%D1%84). – Режим доступа : для пользователей научной библиотеки. – Текст : электронный.

**1.6.5. [SMART](https://ebsco.smartimagebase.com/?TOKEN=EBSCO-1a2ff8c55aa76d8229047223a7d6dc9c&custid=s6895741) [Imagebase](https://ebsco.smartimagebase.com/?TOKEN=EBSCO-1a2ff8c55aa76d8229047223a7d6dc9c&custid=s6895741)** // EBSCOhost : [портал]. – URL: https://ebsco.smartimagebase.com/? TOKEN=EBSCO-1a2ff8c55aa76d8229047223a7d6dc9c&custid=s6895741. – Режим доступа : для авториз. пользователей. – Изображение : электронные.

#### **1.6.6. Федеральные информационно-образовательные порталы:**

А.6.6.1. [Единое окно доступа к образовательным ресурсам](http://window.edu.ru/) : федеральный портал / учредитель ФГАОУ ДПО ЦРГОП и ИТ. – URL: [http://window.edu.ru/.](http://window.edu.ru/) – Текст : электронный.

А.6.6.2. [Российское образование](http://www.edu.ru/index.php) : федеральный портал / учредитель ФГАОУ ДПО ЦРГОП и ИТ. – URL: [http://www.edu.ru.](http://www.edu.ru/) – Текст : электронный.

### **1.6.7. Образовательные ресурсы УлГУ:**

А.6.7.1. Электронная библиотека УлГУ : модуль АБИС Мега-ПРО / ООО «Дата Экспресс». – URL: http://lib.ulsu.ru/MegaPro/Web. – Режим доступа : для пользователей научной библиотеки. – Текст : электронный.

A.6.7.2. Образовательный портал УлГУ. - URL: [http://edu.ulsu.ru](http://edu.ulsu.ru/). - Режим доступа : для зарегистр. пользователей. – Текст : электронный

7 из 15

## **2.1. Вводная лекция**

### Основные вопросы темы:

- 1. Образовательный стандарт по направлению 09.03.02.
- 2. Профессиональные стандарты по направлению 09.03.02.
- 3. Основная профессиональная образовательная программа по направлению 09.03.02

### Рекомендации по изучению темы:

[ФГОС по направлению бакалавриата 09.03.02]

## **2.2. Диапазоны волн и способы их распространения**

## Основные вопросы темы:

- 1. Распространение волн НЧ диапазона на проводных линиях связи.
- 2. Распространение волн декаметрового диапазона в КВ линии связи.
- 3. Распространение волн УКВ диапазона на РР и ТР линиях связи.
- 4. Особенности построения систем спутниковой связи.
- 5. Особенности построения систем мобильной связи

## Рекомендации по изучению темы:

[Проскуряков А. В. Компьютерные сети. Основы построения компьютерных сетей и телекоммуникаций: учебное пособие / А. В. Проскуряков. — Ростов-на-Дону, Таганрог : Издательство Южного федерального университета, 2018. — 201 c. — ISBN 978-5-9275-2792-2. — Текст : электронный // Электронно-библиотечная система IPR BOOKS : [сайт]. — URL: <http://www.iprbookshop.ru/87719.html> ]

[Бройдо Владимир Львович. Вычислительные системы, сети и телекоммуникации: учеб. пособие для вузов по спец. "Прикл. информатика" и " Информ. системы в экономике" / Бройдо Владимир Львович, О. П. Ильина. - 3-е изд. - Санкт-Петербург: Питер, 2008.]

## **2.3. Теория информации**

## Основные вопросы темы:

1. Современное понимание информации, её роль в эволюционном развитии общества в создании новых информационных технологий, Интернет

### Рекомендации по изучению темы:

[Смагин А. А. Теория информации : учеб.-справ. пособие / А. А. Смагин. - Ульяновск : УлГУ, 2007. - 103 с. - Библиогр.: с. 102. http://lib.ulsu.ru/MegaPro/Web/SearchResult/MarcFormat/159308]

## **2.4. Основные понятия ОС Linux**

### Основные вопросы темы:

- 1. Файловая система.
- 2. Права доступа.
- 3. Команды ОС

## Рекомендации по изучению темы:

[3, Чичев А.А.]

### **2.5. Проектирование информационных систем**

#### Основные вопросы темы:

- 1. Понятие информационной системы. Классификация информационных систем.
- 2. Этапы и модели жизненного цикла ИС. Стандарты жизненного цикла ИС.
- 3. Каноническое и типовое проектирование ИС

#### Рекомендации по изучению темы:

[1, Грекул, В. И.]

[3, Чичев А.А.]

## **2.6. Компьютерные сети**

#### Основные вопросы темы:

- 1. Основные понятия компьютерных сетей.
- 2. История «Интернет» и основные сервисы.
- 3. Проблемы построения сетей NGN.
- 4. Тенденции развития систем и сетей.

#### Рекомендации по изучению темы:

[3, Чичев А.А.]

[Олифер Виктор Григорьевич. Компьютерные сети. Принципы, технологии, протоколы: учеб. пособие для вузов по направл. "Информатика и вычисл. техника" и по спец. "Вычисл. машины, комплексы, системы и сети" / Олифер Виктор Григорьевич, Н. Олифер. - 4-е изд. - Санкт-Петербург : Питер, 2013. ]

[Проскуряков А. В. Компьютерные сети. Основы построения компьютерных сетей и телекоммуникаций: учебное пособие / А. В. Проскуряков. — Ростов-на-Дону, Таганрог : Издательство Южного федерального университета, 2018. — 201 c. — ISBN 978-5-9275-2792-2. — Текст : электронный // Электронно-библиотечная система IPR BOOKS : [сайт]. — URL: <http://www.iprbookshop.ru/87719.html> ]

[Бройдо Владимир Львович. Вычислительные системы, сети и телекоммуникации: учеб. пособие для вузов по спец. "Прикл. информатика" и " Информ. системы в экономике" / Бройдо Владимир Львович, О. П. Ильина. - 3-е изд. - Санкт-Петербург: Питер, 2008.]

### **2.7. Геоинформационные системы**

Основные вопросы темы:

- 1. Классификация ГИС.
- 2. Методы создания ГИС.
- 3. Форматы пространственных данных.
- 3. Системы координат.
- 4. Картографические проекции

### Рекомендации по изучению темы:

[1, Грекул, В. И.]

### **2.8. Искусственный интеллект и теория принятия решения**

Основные вопросы темы:

- 1. Объект и предмет исследования науки искусственный интеллект.
- 2. Понятие интеллектуальной информационной системы.

3. Основные задачи (распознавание образов, компьютерная лингвистика, принятие решений, компьютерные игры, творчество и т.д. ) и подходы к построению интеллектуальных информа-

## Рекомендации по изучению темы:

[Липатова Светлана Валерьевна. Системы принятия решений : учеб.-метод. пособие / Липатова Светлана Валерьевна; УлГУ, ФМИиАТ. - Ульяновск : УлГУ, 2016. - 108 с. - Библиогр.: с. 103-107. <http://lib.ulsu.ru/MegaPro/Web/SearchResult/MarcFormat/246391>]

[Смагин, А. А. Интеллектуальные информационные системы : учеб. пособие для вузов / А. А. Смагин, С. В. Липатова, А. С. Мельниченко ; УлГУ, Фак. математики и информ. технологий, Каф. телекоммуникац. технологий и сетей. - Ульяновск : УлГУ, 2010.- URL: <ftp://10.2.96.134/Text/smagin2.pdf>]

[Станкевич, Л. А. Интеллектуальные системы и технологии : учебник и практикум для бакалавриата и магистратуры / Л. А. Станкевич. — Москва : Издательство Юрайт, 2019. — 397 с. — (Бакалавр и магистр. Академический курс). — ISBN 978-5-534-02126-4. — Текст : электронный // ЭБС Юрайт [сайт]. — URL: <https://www.biblio-online.ru/bcode/433370>]

## **2.9. Защита информации**

Основные вопросы темы:

1. Основные понятия в области информационой безопасности. Цели и задачи курса. Объект и предмет изучения.

2. Базовые понятия и определения. Общие принципы обеспечения защиты информации.

### Рекомендации по изучению темы:

[Щеглов, А. Ю. Защита информации: основы теории : учебник для бакалавриата и магистратуры / А. Ю. Щеглов, К. А. Щеглов. — Москва : Издательство Юрайт, 2019. — 309 с. — (Бакалавр и магистр. Академический курс). — ISBN 978-5-534-04732-5. — Текст : электронный // ЭБС Юрайт [сайт]. — URL: <https://biblio-online.ru/bcode/433715>]

[Долозов Н.Л., Программные средства защиты информации: конспект лекций [Электронный ресурс] / Долозов Н.Л. - Новосибирск : Изд-во НГТУ, 2015. - 63 с. - ISBN 978-5-7782-2753-8 - Режим доступа: <http://www.studentlibrary.ru/book/ISBN9785778227538.html>]

### **3. Рекомендации к выполнению практических работ 3.1. Подготовка программной среды**

Для выполнения лабораторных работ необходимо установить ОС ALTLinux Kdesktop 7.0.5 и среды разработки (см. п.1.5).

## **3.2. Лабораторная работа № 1**

**Тема**: Создание загрузочной флешки **Цель**: Научиться создавать загрузочную флешку **Результаты работы:** Флешка с установочным дистрибутивом

## **Задание**

Создать на личной флешке установочный дистрибутив ОС ALTLinux Kdesktop 7.0.5

## **Рекомендации:**

1) Для записи можно воспользоваться программой ALT MEDIA WRITER с официального сайта ALTLinux.org. В качестве запоминающего устройства подойдёт флешка с объёмом от 8ГБ, поскольку размер записываемого образа порядка 4.4ГБ.

Далее нужно выбрать записываемый образ ОС ALTLinux Kdesktop 7.0.5.

Затем выбрать устройство для записи (флешка) и команду «Записать на диск».

2) Для проверки флешки нужно загрузиться с нее в режиме LiveCD и убедиться в работоспособности системы.

## **Порядок сдачи работы.**

В отчёте о выполнении данной работы должны быть:

- титульный лист;
- задание;
- описание процесса создания.

Продемонстрировать работоспособность флешки путем загрузки с нее операционной системы.

Срок сдачи работы — до

## **3.3. Лабораторная работа 2**

**Тема:** Разбивка разделов жесткого диска **Цель**: Научиться осуществлять разбивку разделов жесткого диска

**Результат**: Отчёт о процессе разбивки разделов жесткого диска

**Задание:** Осуществить разбивку разделов жесткого диска с помощью программы fdisk

### **Рекомендации:**

1) Вставить установочную флешку (CD-диск) в привод.

Зайти в BIOS. Изменить порядок загрузки устройств в Boot Priority на флешку (CDдиск). Загрузиться.

2) В контекстном меню выбирается режим Live CD. Зайти в оболочку от имени суперпользователя root без пароля.

3) Запустить программу для разбивки диска в Терминале /sbin/fdisk /dev/sda

Далее удалить/создать разделы.

## **Порядок сдачи работы.**

- В отчёте о выполнении данной работы должны быть:
- титульный лист;
- задание;
- описание процесса разбивки.

Данная работа выполняется в лаборатории

Срок сдачи работы — до

### **3.4. Лабораторная работа 3**

**Тема:** Установка ОС ALTLinux. **Цель**: Научиться осуществлять установку операционной системы

**Результат**: Отчёт о процессе установки

**Задание:** Осуществить установку операционной системы

## **Порядок сдачи работы.**

- В отчёте о выполнении данной работы должны быть:
- титульный лист;
- задание;
- описание процесса установки.

Данная работа выполняется в лаборатории

Срок сдачи работы — до

### **3.5. Лабораторная работа 4**

**Тема:** Команды ОС ALTLinux.. **Цель**: Научиться выполнять команды ОС ALTLinux.

**Результат**: Протокол действий в консоли

**Задание:** Выполнить команды ОС ALTLinux.

### **Порядок сдачи работы.**

В отчёте о выполнении данной работы должны быть:

- титульный лист;
- задание;
- протокол действий в консоли

Данная работа выполняется в лаборатории

Срок сдачи работы — до

## **3.6. Лабораторная работа 5**

**Тема:** Настройка локальной сети. **Цель**: Научиться настраивать локальную сеть

**Результат**: Протокол действий в консоли

**Задание:** Выполнить действия по настройке сети Данная работа выполняется в лаборатории

### **Порядок сдачи работы.**

В отчёте о выполнении данной работы должны быть:

- титульный лист;
- задание;
- протокол действий в консоли

Срок сдачи работы — до

## **3.7. Лабораторная работа 6**

**Тема:** Разработка программ для машины Поста. **Цель**: Научиться создавать алгоритмы для машины Поста

**Результат**: Программа для машины Поста

**Задание:** Разработать программу для машины Поста по вариантам Данная работа сдается в лаборатории

## **Порядок сдачи работы.**

- В отчёте о выполнении данной работы должны быть:
- титульный лист;
- задание;
- текст программы

Срок сдачи работы — до

#### **4. Рекомендации по подготовке к зачету 4.1. Вопросы к зачету**

**Тема 1. Вводная лекция (***Образовательный стандарт по направлению 09.03.02. Профессиональные стандарты по направлению 09.03.02. Основная профессиональная образовательная программа по направлению 09.03.02*)

**Тема 2**. Диапазоны волн и способы их распространения (Распространение волн НЧ диапазона на проводных линиях связи. Распространение волн декаметрового диапазона в КВ линии связи. Распространение волн УКВ диапазона на РР и ТР линиях связи. Особенности построения систем спутниковой связи. Особенности построения систем мобильной связи)

**Тема 3**. Теория информации (*Современное понимание информации, её роль в эволюционном развитии общества в создании новых информационных технологий, Интернет)*

**Тема 4**. Основные понятия ОС Linux (*Файловая система. Права доступа. Команды ОС*)

**Тема 5.** Проектирование информационных систем *(Понятие информационной системы. Классификация информационных систем. Этапы и модели жизненного цикла ИС. Стандарты жизненного цикла ИС. Каноническое и типовое проектирование ИС)*

**Тема 6.** Компьютерные сети *(Основные понятия компьютерных сетей. История «Интернет» и основные сервисы. Проблемы построения сетей NGN. Тенденции развития систем и сетей.)*

**Тема 7.** Геоинформационные системы *(Классификация ГИС. Методы создания ГИС. Форматы пространственных данных. Системы координат. Картографические проекции)*

**Тема 8.** Искусственный интеллект и теория принятия решения *(Объект и предмет исследования науки искусственный интеллект. Понятие интеллектуальной информационной системы. Основные задачи (распознавание образов, компьютерная лингвистика, принятие решений, компьютерные игры, творчество и т.д. ) и подходы к построению интеллектуальных информационных систем (кибернетика черного ящика, нейрокибернетика, эволюционное моделирование; сильный и слабый искусственный интеллект).* 

**Тема 9.** Защита информации *(Основные понятия в области информационой безопасности. Цели и задачи курса. Объект и предмет изучения. Базовые понятия и определения. Общие принципы обеспечения защиты информации.)*

#### **4.2. Допуск к зачету**

К зачету допускаются студенты, выполнившие и защитившие все практические работы.

## Приложение 1

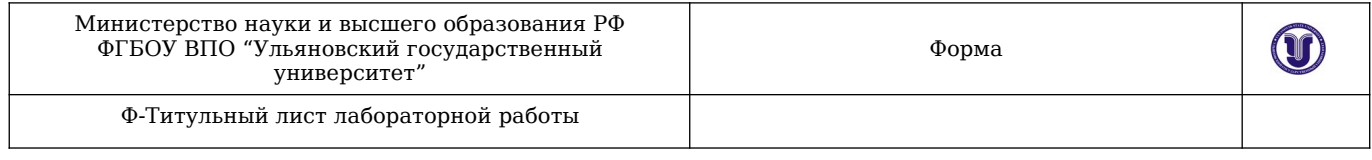

## Министерства науки и высшего образования РФ Ульяновский государственный университет

## Факультет Математики, информационных и авиационных технологий Кафедра <u>Телекоммуникационные технологии и сети</u>

## ЛАБОРАТОРНАЯ РАБОТА по дисциплине

-------------------------------------------------------------------------------------

(название дисциплины)

 ------------------------------------------------------------------------------------- (название темы)

Направление бакалавриата Информационные системы и технологии. 09.03.02

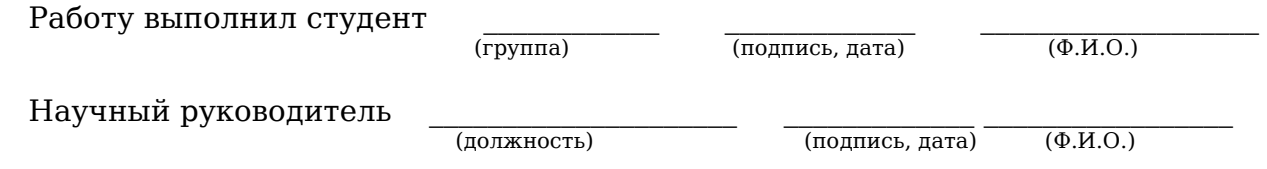

 $\mathcal{L}_\text{max}$ (оценка)

У Л Ь Я Н О В С К 20\_\_ г.